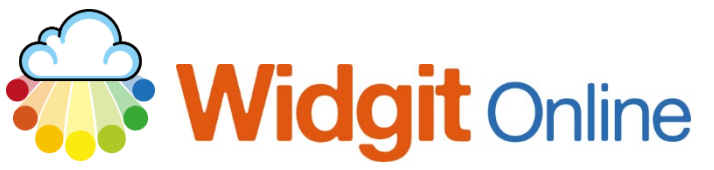

www.widgit.com/support<br>01926 333680 Telephone: 01926 333680 support@widgit.com

## **How to Rename Files**

It is possible to rename your Widgit Online files.

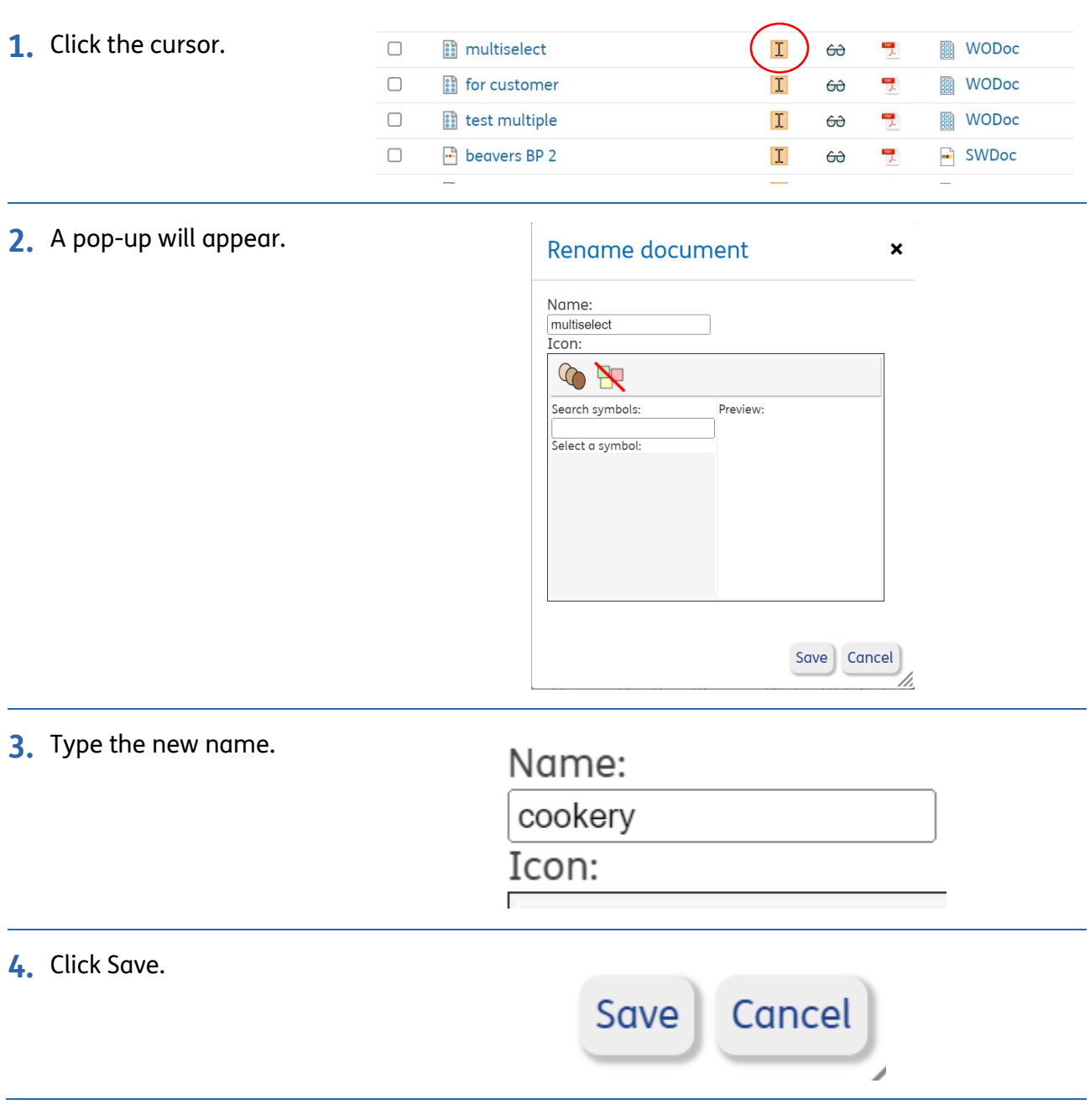